# Configuración y solución de problemas de red SD-WAN con extensión TLOC

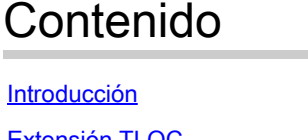

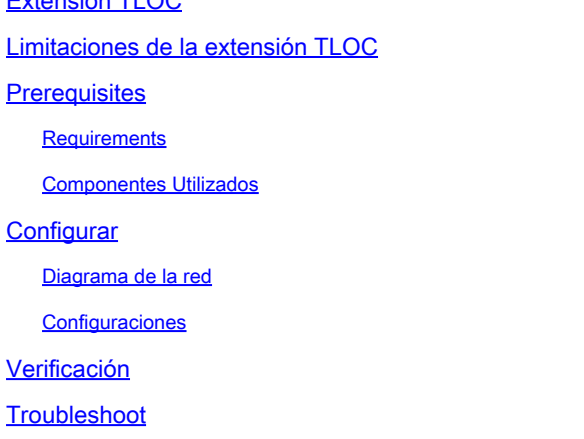

### Introducción

En este documento se describe la extensión del Localizador de transporte (TLOC) en el Red SD-WAN para redundancia.

# Extensión TLOC

La extensión TLOC también proporciona redundancia al transporte y al porcentaje de carga del tráfico. Es localmente significativo para el sitio. Dos vEdges se conectan entre sí mediante un enlace especial para ampliar su enlace de transporte que proporciona la redundancia a la conexión del plano de control (seguridad de la capa de transporte del datagrama (DTLS)\seguridad de la capa de transporte (TLS)) y la conexión del plano de datos (IPsec y encapsulación de enrutamiento genérico (GRE)). Las extensiones TLOC permiten a los routers vEdge\cEdge utilizar el transporte de los routers vEdge\cEdge vecinos a través de una interfaz de extensión TLOC designada.

## Limitaciones de la extensión TLOC

Las interfaces de extensión TLOC y TLOC se soportan solamente en las interfaces ruteadas L3. Los puertos del switch L2/interfaces virtuales de switch (SVI) no se pueden utilizar como interfaces WAN/de túnel.

Long-term Evolution (LTE) no se puede utilizar como interfaz de extensión TLOC entre routers vEdge\SD-WAN.

La extensión TLOC no funciona en interfaces de transporte enlazadas a interfaces de túnel de loopback.

### **Prerequisites**

### **Requirements**

Cisco recomienda que tenga conocimiento sobre estos temas:

- Protocolos de routing: se requiere el Overlay Management Protocol (OMP) para obtener la subred LAN y anunciarla a vSmart.
- Función de extensión TLOC: los dispositivos vEdge/cEdge deben admitir la función de extensión TLOC.
- Plantillas para configuración: se requiere una plantilla de función para configurar la extensión TLOC. Esto incluye VPN0, la interfaz VPN (interfaces que se utilizan entre los vEdges para utilizar la extensión TLOC) y las rutas predeterminadas hacia ambos vEdges.

#### Componentes Utilizados

La información que contiene este documento se basa en las siguientes versiones de software y hardware.

- Cisco vManage
- vBond
- vSmart
- Router de servicios integrados (ISR) 4451/K9 o vEdge

La información que contiene este documento se creó a partir de los dispositivos en un ambiente de laboratorio específico. Todos los dispositivos que se utilizan en este documento se pusieron en funcionamiento con una configuración verificada (predeterminada). Si tiene una red en vivo, asegúrese de entender el posible impacto de cualquier comando.

## **Configurar**

Diagrama de la red

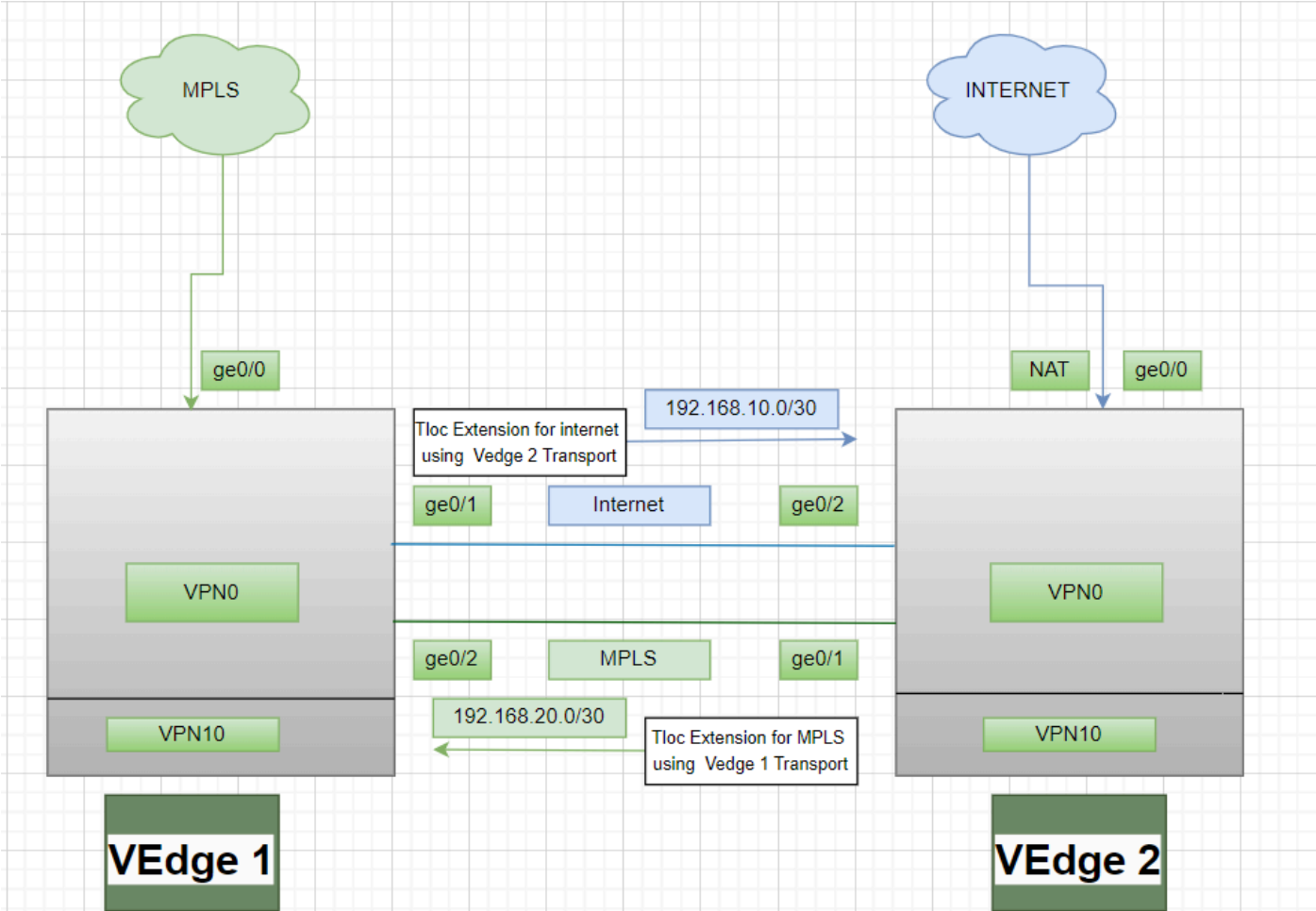

### **Configuraciones**

Extensión de TLOC utilizando Multiprotocol Label Switching (MPLS) como transporte:

Configuración de vEdge 1:

! VPN0 interface ge0/2 ip address 192.168.20.1/30 tloc-extension ge0/0

Configuración de vEdge 2:

! VPN0 interface ge0/1 ip address 192.168.20.2/30 tunnel-interface encapulation ipsec color mpls restrict !

ip route 0.0.0.0/0 192.168.20.1

Extensión de TLOC utilizando Internet como transporte:

Configuración de vEdge 1:

```
!
VPN0
interface ge0/1
ip address 192.168.10.1/30
tunnel-interface
encapulation ipsec
color public-internet restrict
!
```
ip route 0.0.0.0/0 192.168.10.2

Configuración de vEdge 2:

```
!
VPN 0
nat
interface ge0/2
ip address 192.168.20.2/30
tloc-extension ge0/0
```
### Verificación

1. Para verificar la conexión del plano de control: después de la configuración de la extensión TLOC, ambos vEdges forman conexiones adicionales del plano de control y del plano de datos, utilice este comando:show sdwan control connections.

2. Verifique que el TLOC sea válido medianteshow omp tlocs.

3. Verifique la sesión de detección de reenvío bidireccional (BFD) con elshow bfd sessionscomando.

### **Troubleshoot**

Caso 1. No se ha establecido la conexión del plano de control para el transporte extendido.

Es obligatorio configurar la ruta predeterminada en VPN0 con el salto siguiente del transporte extendido. Si la ruta predeterminada no está configurada hacia el vEdge redundante, no hay disponibilidad para los controladores.

Caso 2. El transporte MPLS se amplía pero la conexión del plano de control no se establece.

Es necesario notificar la subred que se está utilizando para la extensión TLOC punto a punto. Si esta subred no se anuncia, no hay disponibilidad a estas subredes para realizar las conexiones del plano de control.

Caso 3. El transporte de Internet se ha ampliado pero no se ha establecido la conexión del plano de control.

Si la traducción de direcciones de red (NAT) no está configurada en el vEdge donde está configurado el transporte de Internet, la subred que se está utilizando para la extensión TLOC no se conecta y no hay disponibilidad para los controladores para realizar la conexión del plano de control y la conexión del plano de datos.

Caso 4. La conexión del plano de control no se está estableciendo.

Los puertos que se utilizan para la extensión TLOC deben estar inactivos. Debe comprobar el estado del cable o del puerto del dispositivo.

#### Acerca de esta traducción

Cisco ha traducido este documento combinando la traducción automática y los recursos humanos a fin de ofrecer a nuestros usuarios en todo el mundo contenido en su propio idioma.

Tenga en cuenta que incluso la mejor traducción automática podría no ser tan precisa como la proporcionada por un traductor profesional.

Cisco Systems, Inc. no asume ninguna responsabilidad por la precisión de estas traducciones y recomienda remitirse siempre al documento original escrito en inglés (insertar vínculo URL).